## **DAFTAR PUSTAKA**

- [1] "Aplikasi." [Online]. Available: https://kbbi.kemdikbud.go.id/entri/aplikasi. [Accessed: 08-Apr-2020].
- [2] A. Bramasto, "Analisis Perputaran Aktiva Tetap dan Perputaran Piutang Kaitannya Terhadap Return On Assets Pada PT. POS Indonesia (PERSERO) Bandung," *Maj. Ilm. UNIKOM*, 2011.
- [3] B. Pangayow and M. R. Pratama, "Pengaruh Manajemen Aset Terhadap Optimalisasi Pengelolaan Aset Daerah," *J. Akunt. Dan Keuang. Drh.*, vol. 11, no. 2, 2016. T
- [4] M. Nuryatno, N. Nazir, and R. Adinugraha, "Analisis Faktor-faktor yang Berpengaruh terhadap Pemilihan Metode Depresiasi untuk Aktiva Tetap Pada Perusahaan Manufaktur Yang terdaftar Di Bursa Efek Jakarta," *J. Inf. Perpajakan, Akuntansi, Dan Keuang. Publik*, vol. 2, no. 2, pp. 117–136, 2019.
- [5] S. Wibisono, "Enterprise resource planning (erp) solusi sistem informasi terintegrasi," *Dinamik*, vol. 10, no. 3, 2005.
- [6] H. F. Karouw, "Analisis Penerapan PSAK No. 48 (Revisi 2009) Penurunan Nilai Aset Tetap pada Rumah Sakit Umum Pusat Prof. dr. rd Kandou Manado," *J. EMBA J. Ris. Ekon. Manajemen, Bisnis dan Akunt.*, vol. 1, no. 4, 2013.
- [7] N. M. A. Erawati and I. P. Sudana, "Intangible Assets, Nilai Perusahaan, dan Kinerja Keuangan," *J. Ilm. Akunt. dan Bisnis*, 2009.
- [8] G. A. Ratag, "Perencanaan Pajak Melalui Metode Penyusutan Aktiva Tetap

Untuk Menghitung PPh Badan Pada PT. Bank Sulut," *J. EMBA J. Ris. Ekon. Manajemen, Bisnis dan Akunt.*, vol. 1, no. 3, 2013.

- [9] J. S. Setiawan, "Kajian Terhadap Beberapa Metode Penyusutan Dan Pengaruhnya Terhadap Perhitungan Beban Pokok Penjualan (Cost Of Good Sold)," *J. Akunt. dan Keuang.*, vol. 3, no. 2, pp. 157–173, 2001.
- [10] S. H. Wardana and M. Si, *Menjadi Master PHP dengan Framework Codeigniter*. Elex Media Komputindo, 2010.
- [11] T. Myer, *Professional CodeIgniter*. John Wiley & Sons, 2008.
- [12] W. Komputer, *Mudah Membuat Aplikasi SMS Gateway dengan CodeIgniter*. Elex Media Komputindo, 2014.
- [13] R. Sovia and J. Febio, "Membangun Aplikasi E-Library Menggunakan Html, Php Script, Dan Mysql Database," *J. Process.*, vol. 6, no. 2, 2017.
- [14] A. K. Widigdo, "Dasar Pemrograman PHP dan MySQL," *Ilmukomputer. com Jakarta*, 2003.  $J_{A}$  p R
- [15] K. M. S. Haryana, "Pengembangan Perangkat Lunak dengan Menggunakan PHP," *J. Comput. Bisnis*, vol. 2, no. 1, pp. 14–21, 2015.
- [16] D. P. Oktavian, *Menjadi Programmer jempolan menggunakan PHP*. Penerbit Mediakom, 2010.
- [17] "treegrid Documentation jQuery EasyUI." [Online]. Available: https://www.jeasyui.com/documentation/datagrid.php. [Accessed: 02-Mar-2020].

[18] W. Komputer, *Panduan Belajar MySQL Database Server*. Mediakita, 2010.

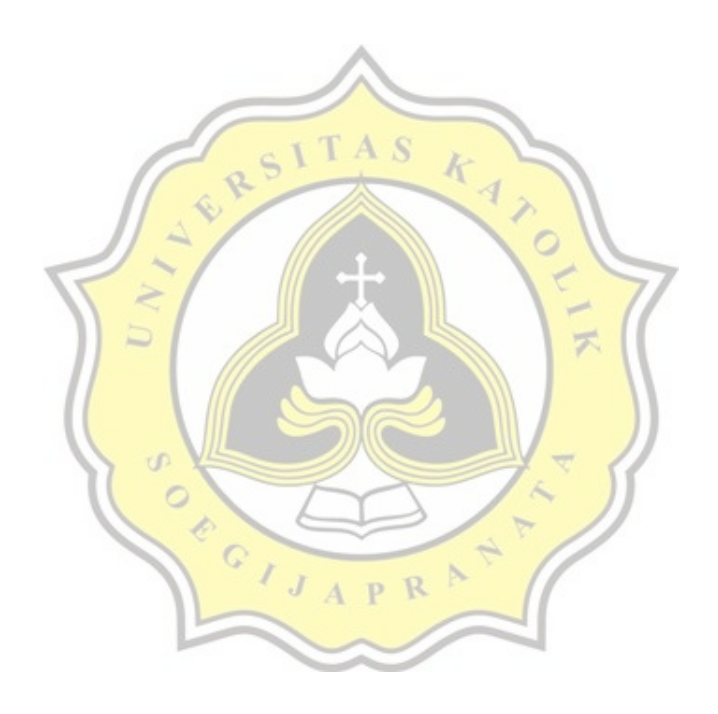